# **Adobe Photoshop 2021 (Version 22.1.0)**

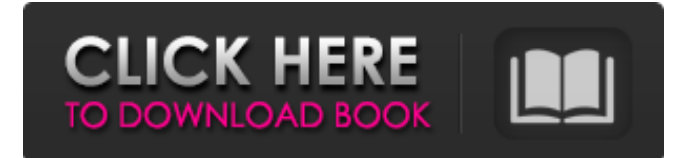

### **Adobe Photoshop 2021 (Version 22.1.0) Incl Product Key Download X64**

Sketching and Texture Pro — \$9.99 Lightworks — \$49.00 Microsoft Paint — Free The free Paint.NET is a free alternative to Microsoft's own Paint app. It does not have full Photoshop-level features like the commercial versions, but it is powerful enough for most users. It can be downloaded at Paint.NET. You can also use Google's Gimp, which runs on Windows, Mac, and Linux, as an alternative. Adobe also makes separate programs with the same name as Photoshop, like Photoshop Elements, Photoshop Express, Photoshop Mix, and Adobe Photoshop Lightroom. Sample images created with Photoshop. The Greatest Common Denominator: The Question of RAW The biggest difference between the free and paid versions of the software is the type of file that they support. Free software typically doesn't support high-quality RAW files, which are typically the files that are highest quality, but don't have enough storage space to open. Additionally, many free alternatives use proprietary file types, like.png, and thus are vulnerable to viruses when opened by other programs. Adobe's preference is to support RAW in all its Photoshop apps. Users who create RAW files can use Lightroom, Adobe Camera Raw (ACR), Adobe Lightroom, or Photoshop to handle the RAW conversion and editing processes of their images. Lightroom, the app for most photographers, is a high-quality RAW editor that is visually appealing and very easy to use. It's one of the most intuitive programs in the industry and can be used in conjunction with Apple and Android's Smartphones and tablets and on Windows computers. The ability to access some non-RAW editing and creative functions in RAW editing apps are limited, however. Image correction and presets, for example, are not available with RAW files for free programs. Sketching and Texture Pro is a free app. Most free Photoshop alternatives do not have these features; however, this app is only for organizing and modifying the non-photo elements that make up an image—like text, logos, and illustrations. It's best for those who are just starting to use digital drawing software. It is also available in a Mac version. Lightworks is an alternative to Adobe Lightroom. It offers RAW editing, a variety of filters, and a few non-photographic features. Additionally, it has been tested by users in a number of forums, and

## **Adobe Photoshop 2021 (Version 22.1.0) Crack+ For PC (April-2022)**

Adobe Photoshop is a vector graphics editor, which means that it handles graphics as points and curves in a simple grid. This is great for drawing lines and curves, and for speeding up creation of logos, business cards, posters, or other shapes. Getting Started: How to Use Photoshop Elements We're not going to go into how to draw a house, or a tree, or a dragon, here, but we will start with some example stock photos. Starting with a photo we already own. First, we can open the image in Photoshop Elements. In our case, we are using the original image. Next, we need to make a new document. It's easy to open a new document. On the right side of the window you will see an option to Open Image. Selecting this opens a file browser and shows you your file. If you don't have that file on your computer, you can open a new image by using the "Image" option or the "Import Image" option (the keyboard shortcut is Ctrl-I). Step 1 Locate your image file, and open it. A new document will open. Step 2 Here's how to create a new document: Place your cursor on the canvas. To open the document chooser (the one that looks like a picture frame) hover over it (the "Arrow" cursor will change to an image frame). You will see the document chooser at the top of your workspace. From here you can select a file from your computer or you can drag a file from another application. If you chose to open a file, the image will appear in the center of your canvas. Step 3 Now that you have a new document, what to do? You can: Load an image. This loads a previously saved image as a layer in the document. Adjust the sizing of the canvas so that it is slightly larger than your image. Adjust the canvas's coordinates: The top of the canvas is 0,0 The leftmost coordinate is 0,0 The top-left corner of the canvas is at coordinate (0,0) Step 4 Let's add 8ce3bd8656

#### **Adobe Photoshop 2021 (Version 22.1.0) With License Code**

Amazon Kindle Touch vs. Sony Reader; What's Better? Last week I decided it was high time I take the plunge and get a reader. For years, I've been forced to remain with the option of paper, by dint of the fact that every single paper book I own has been reduced to tatters by the number of copycats and poorly-printed editions. So this week, I decided to investigate the various Kindle and Sony readers. I'm a bit of a gadget geek, and I've owned a number of other digital readers (the Sony, Palm, and Compaq iPaq units), so I decided to try one of each kind of device. Which would be the best read-only reader for me? This week I took delivery of two new readers. One is the Kindle Touch, and the other is the Sony Reader PRS-700. Both are comparable devices, but one is made by Amazon, and the other by Sony. The SONY The PRS-700 is a good-looking unit, with a white plastic cover that looks like it's molded to fit around the upper portion of the body. The weight is fairly light for such a big unit, and it's very thin at less than an inch thick. It's also a bit larger in size than the Amazon Kindle; it measures 4.1 inches wide, compared to the Kindle's 3.8 inches. However, the Kindle's screen is smaller, at 2.5 inches high and 1.6 inches wide. There's a lot of power in the Sony's screen, so I decided to get rid of the view-finder on the Kindle. The Sony has a real, physical dot you can use to preview each page, while the Kindle's virtual view-finder is your only option. The screen is even bright enough to read off under a street light, but it could be even brighter, since the Kindle's display is backlit. Another nice feature of the Sony Reader is the access to e-books. At last count, there were over 15,000 books available in the Sony store. The Kindle does have this same capability. Plus, the Sony Reader offers a bazillion other apps, including a search engine and the ability to manage your Kindle books and e-books. The two devices have roughly the same amount of storage for downloaded books; the Sony has 7 GB, while the Kindle has 7 GB. However, they both have wireless capability,

#### **What's New In?**

In his address to the Young Conservatives conference in 1981, the then Conservative leader William Hague declared that "there is no such thing as society, there are individual men and women and there are families." Hague's statement also attracted a great deal of attention from social critics. In fact, his critics mostly concerned the statement's denial of the existence of a society. Although Hague's statement may have been unintended as a denial of society, his statements are likely to have been not accidental. In his 1961 talk, economist John Kenneth Galbraith says the "overall aim of the great transfer of wealth and income from the dispossessed to the possessors in the past century has been to reduce social responsibility to a vanishing point." Galbraith further warned about the consequences of such a condition, arguing that "inadequate income is a probable cause of rebellion and violence." The points which Galbraith makes have been mentioned in the same connection as that of Hague's statement many times. In the early 1990s, many people were seeing how this has manifested itself as the "Bush recession" and even the "Nixon recession." The following year, Alan Greenspan coined the phrase "The end of Social Security" and

predicted that the recession would accelerate due to the deficit created by the social security system. In both cases, the people who suffered were the ordinary citizens and not the political and financial elites who benefited from the system. When the economy is doing well, the poor are left to fend for themselves with difficult consequences, and when the economy is not doing well, the poor are blamed for their impoverished situation and suffer even more. By this reasoning, social critics have learned that if they put the blame on the economic difficulties of society, they may be able to secure wider political support. In other words, social critics do not need to admit the existence of a society, but need only to deny the social nature of the economy. In times of difficulties, political elites are always aware that their interventions are unpopular and are not bound by the social contract. According to Jean-Jacques Rousseau, the social contract establishes the fundamental structure of society. It not only provides a basis for the existence of society, but also helps to establish relations between individuals in society. In times of difficulties, politicians must preserve the benefits they gain from society. Politicians are therefore able to make bad or unpopular decisions in order to secure the approval of society and obtain the benefits

## **System Requirements For Adobe Photoshop 2021 (Version 22.1.0):**

•OS: OS: Windows 7 64-bit / Windows 8 64-bit / Windows 10 64-bit. •Processor: Intel(R) Core(TM) i3-2310M CPU @ 2.10GHz, Intel(R) Core(TM) i5-3330M CPU @ 2.50GHz or equivalent. •Memory: 4GB RAM •Video: NVIDIA GeForce GTX 670 2GB / ATI Radeon HD 5750 2GB •DirectX: Version 11 •Network:

[https://salty-chamber-89334.herokuapp.com/Adobe\\_Photoshop\\_2021\\_Version\\_222.pdf](https://salty-chamber-89334.herokuapp.com/Adobe_Photoshop_2021_Version_222.pdf) <http://galaxy7music.com/?p=44884> <https://abwabnet.com/photoshop-express-latest/> <https://kinderspecial.com/blog/index.php?entryid=5507> <http://www.jbdsnet.com/photoshop-2021-version-22-5-latest/> [https://cobeco.be/wp-content/uploads/2022/07/Photoshop\\_CC\\_2015\\_Version\\_16.pdf](https://cobeco.be/wp-content/uploads/2022/07/Photoshop_CC_2015_Version_16.pdf) <http://www.kitesurfingkites.com/photoshop-cc-2015-version-16-2022/> <https://boiling-coast-86708.herokuapp.com/fincel.pdf> <https://mandarinrecruitment.com/system/files/webform/granhary628.pdf> <https://dikatonerprint.com/adobe-photoshop-cs6-april-2022/> <https://techque.xyz/wp-content/uploads/2022/07/alehesp.pdf> <https://healthcareconsultings.com/adobe-photoshop-2021-version-22-5-2022/> [https://evergreenpearl.com/wp](https://evergreenpearl.com/wp-content/uploads/2022/07/Adobe_Photoshop_CC_2015_Version_16_Updated2022.pdf)[content/uploads/2022/07/Adobe\\_Photoshop\\_CC\\_2015\\_Version\\_16\\_Updated2022.pdf](https://evergreenpearl.com/wp-content/uploads/2022/07/Adobe_Photoshop_CC_2015_Version_16_Updated2022.pdf) [https://storyfabrick.com/wp](https://storyfabrick.com/wp-content/uploads/2022/07/Adobe_Photoshop_2021_Version_2200.pdf)[content/uploads/2022/07/Adobe\\_Photoshop\\_2021\\_Version\\_2200.pdf](https://storyfabrick.com/wp-content/uploads/2022/07/Adobe_Photoshop_2021_Version_2200.pdf) [https://jovenesvip.com/wp-content/uploads/2022/07/Photoshop\\_CS4.pdf](https://jovenesvip.com/wp-content/uploads/2022/07/Photoshop_CS4.pdf) <http://launchimp.com/photoshop-cc-2018-version-19-2/> <https://balancingthecrazy.com/2022/06/30/adobe-photoshop-2020/> [https://www.companionanimalvet.com.au/system/files/webform/Adobe-Photoshop-](https://www.companionanimalvet.com.au/system/files/webform/Adobe-Photoshop-CC-2015-version-18.pdf)[CC-2015-version-18.pdf](https://www.companionanimalvet.com.au/system/files/webform/Adobe-Photoshop-CC-2015-version-18.pdf) <https://www.batiksukses.com/adobe-photoshop-2021-version-22-3-latest/> <https://riccardoriparazioni.it/adobe-photoshop-2022-version-23-2/compatibili/>